# **Bulletin Board Manager**

# **Contents**

#### [Dashboard](http://support.companioncorp.com/display/TT/Dashboard)

#### **[Circulation](http://support.companioncorp.com/display/TT/Circulation)**

- [Circulation Tabs](http://support.companioncorp.com/display/TT/Circulation+Tabs)
- [Circulation Videos](http://support.companioncorp.com/display/TT/Circulation+Videos)

#### **[Textbooks](http://support.companioncorp.com/display/TT/Textbooks)**

- [Textbook Tabs](http://support.companioncorp.com/display/TT/Textbook+Tabs)
- [Textbook Videos](http://support.companioncorp.com/display/TT/Textbook+Videos)

#### [Patrons](http://support.companioncorp.com/display/TT/Patrons)

- [Patron Tabs](http://support.companioncorp.com/display/TT/Patron+Tabs)
- [Patrons Videos](http://support.companioncorp.com/display/TT/Patrons+Videos)

#### **[Operations](http://support.companioncorp.com/display/TT/Operations+Management)**

- [Reports](http://support.companioncorp.com/display/TT/Reports)
- [Labels](http://support.companioncorp.com/display/TT/Labels)
- [Notices](http://support.companioncorp.com/display/TT/Notices)
- [Utilities](http://support.companioncorp.com/display/TT/Utilities)
- [Import](http://support.companioncorp.com/display/TT/Import)
- [Export](http://support.companioncorp.com/display/TT/Export)

## [Tools](http://support.companioncorp.com/display/TT/Tools)

- [Sites](http://support.companioncorp.com/display/TT/Sites)
- **[Calendars](http://support.companioncorp.com/display/TT/Calendar+Preferences)**
- [Policies](http://support.companioncorp.com/display/TT/Policy+Preferences)
- [Security](http://support.companioncorp.com/display/TT/Security+Preferences)

#### [Preferences](http://support.companioncorp.com/display/TT/Preferences)

- [Patron Preferences](http://support.companioncorp.com/display/TT/Patron+Preferences)
- [Textbook Preferences](http://support.companioncorp.com/display/TT/Textbook++Preferences)
- [Circulation Preferences](http://support.companioncorp.com/display/TT/Circulation+Preferences)
- [Codes](http://support.companioncorp.com/display/TT/Code+Preferences)
- [Sounds Preferences](http://support.companioncorp.com/display/TT/Sound+Preferences)
- [Setup Preferences](http://support.companioncorp.com/display/TT/Setup+Preferences)
- [SIS Integration](http://support.companioncorp.com/display/TT/SIS+Integration)

# Management

Tools > Preferences > Security > Bulletin Board Manager<br>
this page is archived; see [https://support.goalexandria.com](https://support.goalexandria.com/tools/security/) [/tools/security/](https://support.goalexandria.com/tools/security/)

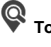

## Management

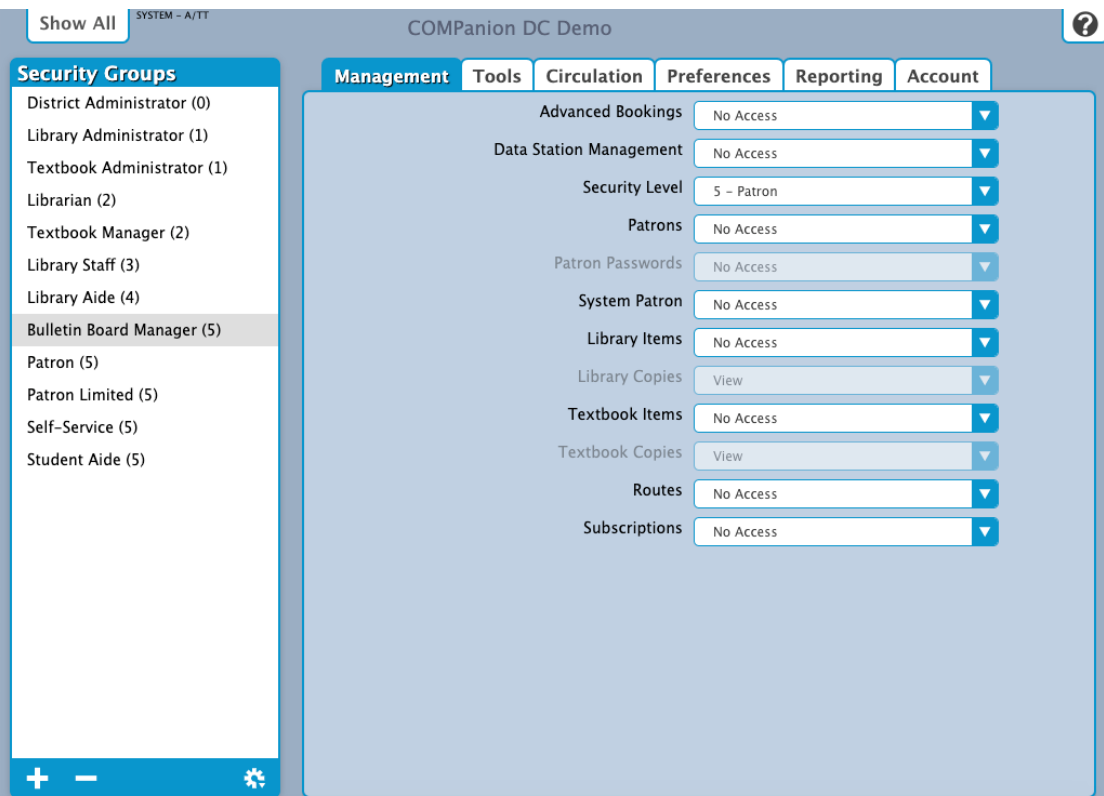

- **Advanced Bookings:** No Access
- **Data Station Management:** No Access
- **Security Level:** 5 Patron
- **Patrons:** No Access
- **Patron Passwords:** N/A
- **System Patron:** No Access
- **Library Items:** No Access
- **Library Copies:** N/A
- **Textbook Items:** No Access
- **Textbook Copies:** N/A
- **Routes:** No Access
- **Subscriptions: No Access**

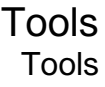

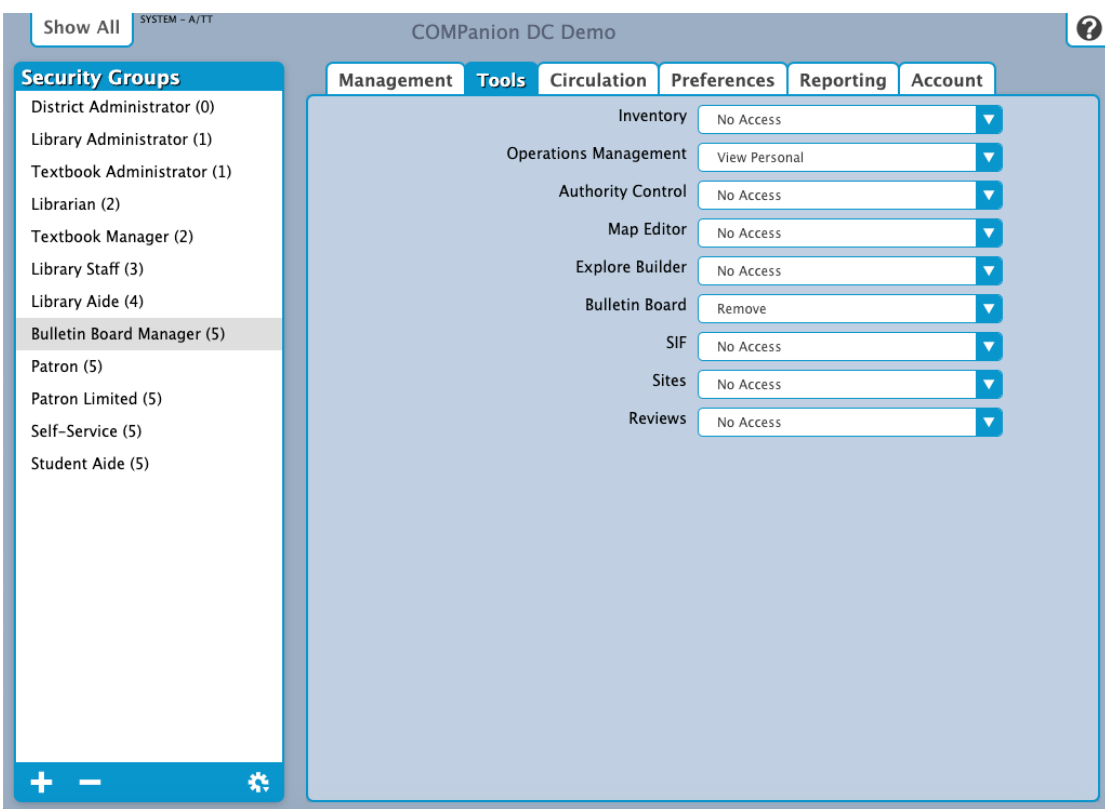

- **Inventory: No Access**
- **Operation Management:** View Personal
- **Authority Control: No Access**
- **Map Editor:** No Access
- **Explore Builder:** No Access
- **Bulletin Board:** Remove
- **SIF:** No Access
- **Sites:** No Access
- **Reviews:** No Access

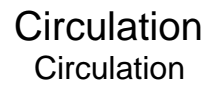

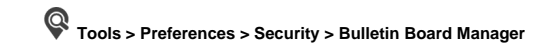

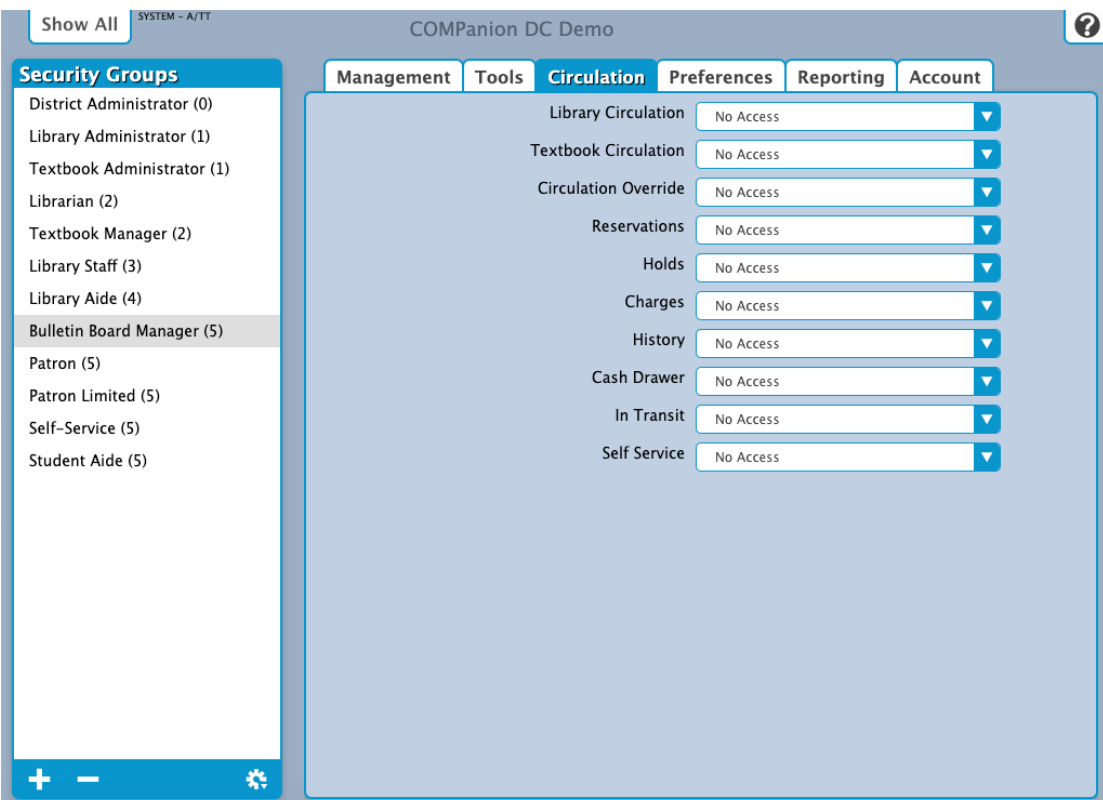

- **Library Circulation:** No Access
- **Textbook Circulation:** No Access
- **Circulation Override:** No Access
- **Reservations:** No Access
- **Holds:** No Access
- **Charges:** No Access
- **History:** No Access
- **Cash Drawer:** No Access
- **In Transit:** Add
- **Self-Service:** No Access

# Preferences

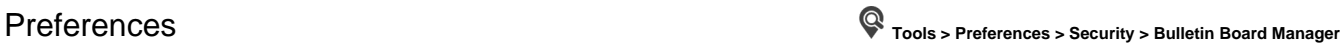

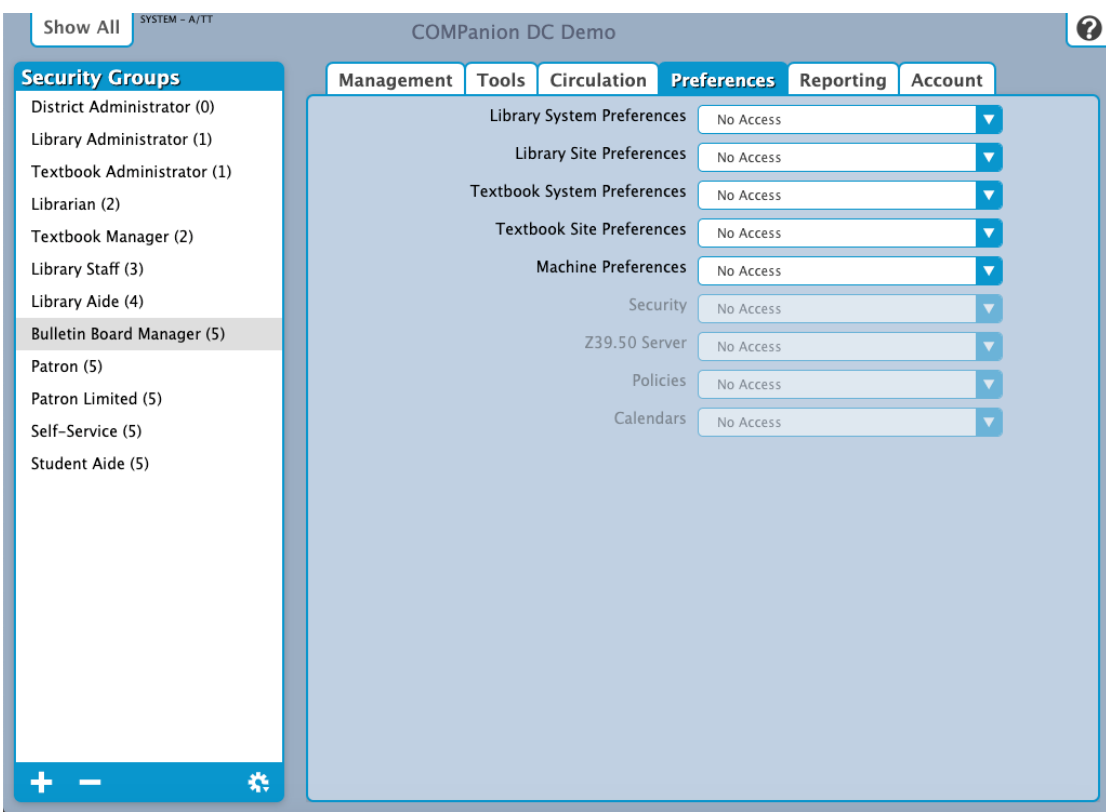

- **Library System Preferences:** No Access
- **Library Site Preferences:** No Access
- **Textbook System Preferences:** No Access
- **Textbook Site Preferences:** No Access
- **Machine Preferences:** No Access
- **Security:** N/A
- **Z39.50 Server:** N/A
- **Policies:** N/A
- **Calendars:** N/A

Reporting<br>Reporting

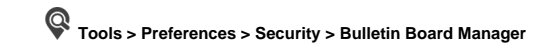

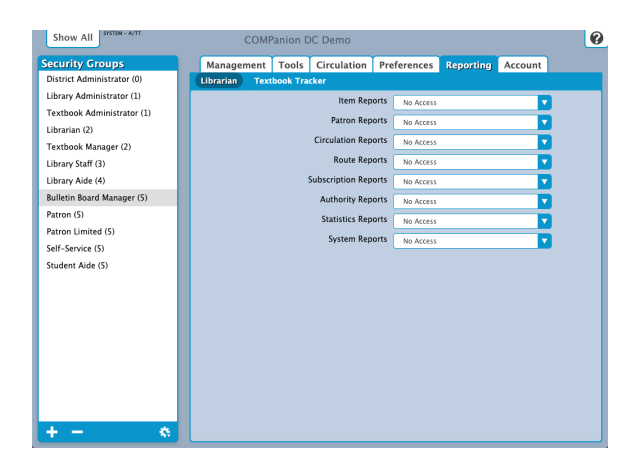

Show All s  $\bullet$ **COMPanion DC D Security Groups**<br>**District Administrator (0)** Management Tools Circulation Preferences Reporting Account<br>Librarian Textbook Tracker Library Administrator (1) **Textbook Reports** No Acces Textbook Administrator (1) Patron Reports No Access B Librarian (2) Circulation Reports No Acces Textbook Manager (2) Statistics Reports No Acce Library Staff (3) Ŗ System Reports No Acce Library Aide (4) Bulletin Board Manager (5) Patron (5) Patron Limited (5)<br>Self-Service (5)<br>Student Aide (5) ÷

#### Default Textbook Tracker Settings

- **Textbook Reports:** No Access
- **Patron Reports:** No Access
- **Circulation Reports:** No Access
- **Statistics Reports:** No Access
- **System Reports:** No Access

Account

Default Librarian Settings

**Item Reports:** No Access **Patron Reports:** No Access **Circulation Reports:** No Access **Route Reports:** No Access

**Subscription Reports:** No Access **Authority Reports:** No Access **Statistics Reports:** No Access **System Reports:** No Access

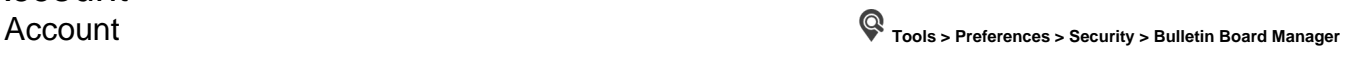

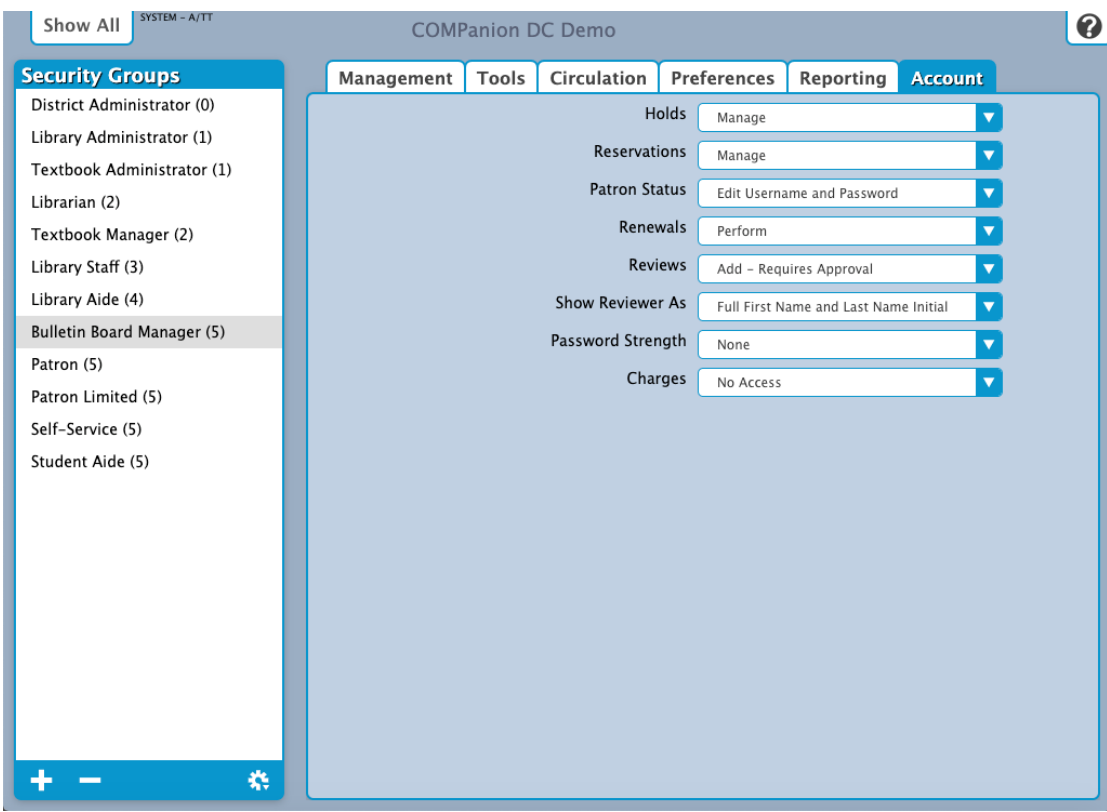

- **Holds:** Manage
- **Reservations:** Manage
- **Patron Status:** Edit Username and Password
- **Renewals:** Perform
- **Review:** Add Requires Approval
- **Show Reviewer As:** Full First Name and Last Name Initial
- **Password Strength:** None